# 15. 偏微分方程式

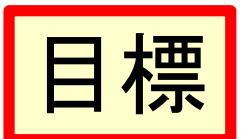

- 偏微分方程式の意味が理解できる
- 楕円形、放物形、双曲形の2階偏微分方程式 の違いが理解できる
- 変数分離法で解ける
- 行列を用いて解ける

# 15.0 偏微分方程式の定義

- 偏微分方程式
	- 2つ以上の変数の未知関数と、その偏導関数お よび変数の間の関係式
- 階数
	- 含まれる最高階の偏導関数の階数
- 解
	- 偏微分方程式を恒等的に満たす関数
- 一般解
	- 偏微分方程式の階数に等しい個数の任意関数を 含む解  $\overline{2}$

### 15.0 続き

- 線形偏微分方程式
	- 未知関数とその偏導関数に関して1次式となって いる偏微分方程式
- 非線形
	- 線形でない偏微分方程式
- 準線形
	- 最高階の偏導関数について1次式となっている非 線形偏微分方程式
- 斉次
	- 未知関数とその偏導関数を含む項のみからなる 場合

# 15.0 線形方程式の 重ね合わせの原理

- 線形斉次偏微分方程式について、 - 解の線形結合も、また、解となっている。
- 線形非斉次偏微分方程式の一般解 - 線形斉次方程式の一般解に、
	- 非斉次方程式の解の一つを加えて得られる

例題 15.0.1 φとψを任意関数として、  $u = \varphi(x + 2y) + \psi(3x - y)$ を一般解にもつ偏微分方 程式を求めよ。

• 解 一般解が任意関数を2個含むことから、求 めうる偏微分方程式が2階であることが解る。

$$
\frac{\partial u}{\partial x} = \varphi'(x+2y) + 3\psi'(3x-y)
$$

$$
\frac{\partial^2 u}{\partial x^2} = \varphi''(x+2y) + 9\psi''(3x-y)
$$

$$
\frac{\partial^2 u}{\partial x \partial y} = 2\varphi''(x+2y) - 3\psi''(3x-y)
$$

$$
\frac{\partial^2 u}{\partial y^2} = 4\varphi''(x+2y) + \psi''(3x-y)
$$

## 例題 15.0.1 続き

- a, b, c を定数として  $a\frac{\partial^2 u}{\partial x^2} + b\frac{\partial^2 u}{\partial x \partial y} + c\frac{\partial^2 u}{\partial y^2} = 0$  に代 入する。
- $\varphi''(x+2y)$ と $\psi''(3x-y)$ の係数a + 2b + 4c, 9a -3b+cを共にゼロとおく。すると

$$
a = -\frac{2}{3}c, b = -\frac{5}{3}c
$$
  
• であるから、求めうる微分方茼式は

$$
2\frac{\partial^2 u}{\partial x^2} + 5\frac{\partial^2 u}{\partial x \partial y} - 3\frac{\partial^2 u}{\partial y^2} = 0
$$

# 15.1 偏微分方程式の分類

- 工学の諸問題で、よく登場するのは、2階の 線形偏微分方程式である。
- その代表例

— 楕円形  $(x^2 + y^2 = C)$ 

• ラプラス方程式,  $C=0$ 

- 放物形  $(y x^2 = C)$ 
	- 拡散方程式,  $C=0$

— 双曲形  $(y^2 - x^2 = C)$ 

• 波動方程式,  $C=0$ 

$$
\frac{\partial^2 u}{\partial x^2} + \frac{\partial^2 u}{\partial y^2} = 0
$$
  

$$
\frac{\partial u}{\partial y} - \frac{\partial^2 u}{\partial x^2} = 0
$$
  

$$
\frac{\partial^2 u}{\partial y^2} - \frac{\partial^2 u}{\partial x^2} = 0
$$

• 形の名称は、導関数の階数に等しいべきの2 次式が表す平面曲線に対応している。

• 2階偏微分斉次方程式は、以下で説明する変 数分離法、または13.3節で説明した行列を用 いて解くことができる。

参考までに...

- **Laplace** • **Poisson**  $\Delta u \equiv \nabla^2 u$  $\partial^2 u$ ∂*x*  $\frac{x}{2}$  +  $\partial^2 u$ ∂*y*  $\frac{x}{2}$  +  $\partial^2 u$  $\frac{\partial u}{\partial z^2} = 0$  $\Delta u \equiv \nabla^2 u$  $\partial^2 u$ ∂*x*  $\frac{x}{2}$  +  $\partial^2 u$ ∂*y*  $\frac{x}{2}$  +  $\partial^2 u$  $\frac{\partial}{\partial z^2} = f(x, y, z)$
- **Helmholtz**

$$
\Delta u = \nabla^2 u = \frac{\partial^2 u}{\partial x^2} + \frac{\partial^2 u}{\partial y^2} + \frac{\partial^2 u}{\partial z^2} = -k^2 u
$$

全て楕円型である

9

### 15.1 続き

• これらの方程式を、与えられた境界条件、初 期条件のもとで解くことが問題となる。

- 線形ならば重ね合わせの原理が成り立つ。
	- 従って、境界条件を満たす関数の組みを直交多 項式として求め、これらの重ね合わせ(級数)で表 現することで、一般解を得ることができる。
		- 2Qに、フーリエ級数や、(境界がx = ±∞なら)フーリエ 変換・ラプラス変換を学べば、上の説明の意味がわ かってくるだろう。

# 15.2 変数分離法

• 双曲形を例として、位置 $x$ , 時刻 $t$ が満たす波 動方程式  $\partial^2 u$  1  $\partial^2 u$  $\frac{1}{\partial x^2} = \frac{1}{A^2} \frac{1}{\partial t^2}$  $(15.1)$ 

を変数分離法で解く。ただし、Aは定数。

- 右辺の係数が1/A<sup>2</sup>としたのは、後の一般解を簡 潔にするため。
- 2つの独立変数x, tの2階偏微分方程式の解  $u(x, t)$ を、xだけの関数 $f_x(x)$ と、tだけの関数 $f_t(t)$ の積と仮定し、 $u = f_x f_z$ とすると

$$
\frac{\partial^2 u}{\partial x^2} = f_t \frac{d^2 f_x}{dx^2}, \quad \frac{\partial^2 u}{\partial t^2} = f_x \frac{d^2 f_t}{dt^2}
$$

11

### 変数分離

- となる。それぞれの式において、左辺の偏微 分が右辺では常微分になっていることに留意 されたい。
- これらを式(15.1)へ代入すると、  $f_t \frac{d^2 f_x}{dx^2} = \frac{1}{4^2} f_x \frac{d^2 f_t}{dt^2}$ 
	- になる。さらに両辺を frfr (= u) で割ると

$$
\frac{1}{f_x}\frac{d^2f_x}{dx^2} = \frac{1}{A^2}\frac{1}{f_t}\frac{d^2f_t}{dt^2} = -B^2 \, \text{Et3.}
$$

・  $-B^2$ は分離定数と呼ばれる

## 分離定数

- 先の式で、左辺はxのみの関数、右辺はtだけ の関数
- その式が任意のx、tで成り立つためには、そ の値が $x$ ,  $t$ によらない定数(分離定数)でなけ ればならない。
	- 先の例では、一般解簡略化のため、分離定数 =  $-B^2$   $\geq$   $\downarrow$   $\uparrow$
	- この結果、次の2つの常微分方程式が得られた。

$$
\frac{\mathrm{d}^2 f_x}{\mathrm{d} x^2} = -B^2 f_x, \qquad \frac{\mathrm{d}^2 f_t}{\mathrm{d} t^2} = -\left(AB\right)^2 f_t
$$

### 変数分離により常微分方程式に変形

• これらの常微分方程式の一般解は、それぞ れ以下となる。

> $f_r = C_{r1} \cos Bx + C_{r2} \sin Bx$  $(15.2)$  $f_t = C_{t1} \cos ABx + C_{t2} \sin ABx$  (15.3)

- 変形された常微分方程式がそれぞれ2階の ため、一般解(15.2)-(15.3)はそれぞれ2つの 任意定数を含む。
	- $-(15.2)$ の2つの任意定数 $C_{r1}$ ,  $C_{r2}$ は、 $x$ に関する2つ の境界条件(あるいは初期条件)から定める。
- また、微分方程式 $(15.3)$ の $2$ つの任意定数 $C_{t1}$ , C<sub>c</sub> についても、t に関する2つの初期条件(ある いは境界条件)から決定する。
- さらに、分離定数Bについても、境界条件・初期 条件から決まるが、一般に1つとは限らない。
- 定数Bが離散的にBmのように決まる場合には、微 分方程式(15.1)の一般解は  $u = \sum f_{xm} f_{tm}$  $m=1$  $= \sum_{n=1}^{N} (C_{x1m} \cos B_m x + C_{x2m} \sin B_m x)(C_{t1m} \cos AB_m t + C_{t2m} \sin AB_m t)$  $m=1$  $(15.4)$

\n- また、定数Bが離,的に定まらず、連続値がに なる場合は、以下となる。
\n- $$
u = \int_{0}^{\infty} f_x f_t db
$$
\n
$$
= \int_{0}^{\infty} \{c_{x1}(b)\cos bx + c_{x2}(b)\sin bx\} \{c_{t1}(b)\cos Abt + C_{t2}(b)\sin Abt\} db
$$
\n
$$
= \overline{C} \cdot \overline{C} \cdot c_{x1}, c_{x2}, c_{t1}, c_{t2} \mid \overline{C} \cdot \overline{C} \cdot \overline{C
$$

 $\overline{a}$  $\ddot{\phantom{1}}$ 

 $\overline{a}$ 

 $\overline{\phantom{a}}$ 

 $\overline{a}$ 

 $\ddot{\phantom{0}}$ 

 $\overline{69}$  提頁15.1 (1)波動方程式の一般解(15.4)に、 $x = 0$ および $x = L$ で $u = 0$ となる境界条件を満たすように $B_m$ を 求めよ。

(2)  $t = 0$ で  $u = f(x)$ ,  $\frac{\partial u}{\partial t} = g(x)$  となる初期条件を満たす 解を求めよ。

(解)  $(1) x = 0$ で $u = 0$ となる境界条件を満足する には、任意の時間tについて、以下の式が 成り立つ必要がある。  $u(0,t) = \sum C_{x1m} (C_{t1m} \cos AB_m t + C_{t2m} \sin AB_m t)$ 

- よってすべてのmについて $C_{\rm v1m} = 0$ 

# 例題15.1 つづき

• 次に、 $x = L \propto u = 0$ となる境界条件を満足するには  $u(L,t) = \sum C_{x2m} \sin B_m L (C_{t1m} \cos AB_m t + C_{t2m} \sin AB_m t)$ より、sin  $B_m L = 0$ となる必要がある。すなわち、 $B_m L$  $=m\pi$ より、 $B_m = \frac{m\pi}{L}$  となる。

(2) (1) 
$$
\boldsymbol{\mathcal{O}}
$$
 紶果 20  
\n
$$
u(x,t) = \sum_{m=1}^{\infty} \sin \frac{m\pi}{L} x \left( C_{t1m0} \cos A \frac{m\pi}{L} t + C_{t2m0} \sin A \frac{m\pi}{L} t \right)
$$
\n
$$
- \boldsymbol{\mathcal{L}} \boldsymbol{\mathcal{L}} \boldsymbol{\
$$

例題15.1 さらにつづき

- $t=0$ で $u=f(x)$ を満足するには、  $f(x) = \sum C_{t1m0} \sin \frac{m\pi}{l} x$ でなければならない。
- ・ 展開係数 $C_{\text{\tiny{11m0}}}$ を求めるために、 $\text{sin}$ 関数の直交性を 利用する。
- すなわち上記の両辺に  $\sin \frac{n\pi}{l} x$ をかけて  $0 \le x \le L$ で積分すると、 $m \neq n$ の項はすべてゼロ、 $m = n$ の項 のみ残り、 $C_{t1n0} = \frac{2}{L} \int_{0}^{L} f(x) \sin \frac{n\pi}{L} x dx$ となり、 $C_{t1n0}$ が定まった。

$$
\frac{2}{\int_{0}^L \sin \frac{m\pi}{L} x \sin \frac{n\pi}{L} x dx} = \frac{1}{2} \int_{0}^L \left\{ \cos \left( \frac{m-n}{L} \pi x \right) - \cos \left( \frac{m+n}{L} \pi x \right) \right\} dx
$$

*i.* 
$$
m \neq n
$$
 O  $\angle \geq \frac{1}{2}$   
=  $\frac{1}{2} \left[ \frac{L}{(m-n)\pi} \sin \left( \frac{m-n}{L} \pi x \right) - \frac{L}{(m+n)\pi} \sin \left( \frac{m+n}{L} \pi x \right) \right]_{x=0}^{x=L} = 0$ 

*i.* 
$$
m = n\mathbf{\Omega} \ge \mathbf{\dot{\Xi}} \cdot \mathbf{\dot{\Xi}} = \frac{1}{2} \int_{0}^{L} dx - \frac{1}{2} \left[ \frac{L}{(m+n)\pi} \sin \left( \frac{m+n}{L} \pi x \right) \right]_{x=0}^{x=L} = \frac{1}{2} L
$$

20

例題15.1 さらにつづき

$$
g\left(x\right) = \sum_{m=1}^{\infty} A \frac{m\pi}{L} C_{t2m0} \sin \frac{m\pi}{L} x
$$

- でなければならない。 - 先と同様に上記の両辺に  $\sin \frac{n\pi}{l} x$ をかけて  $0 \le x$  $\leq L$ で積分すると、<br>  $C_{t2n0} = \frac{2}{Am\pi} \int_{0}^{L} g(x) \sin \frac{n\pi}{L} x dx$  となる。

• よって、初期条件満足する解は

$$
u(x,t) = \frac{2}{L} \sum_{m=1}^{\infty} \sin \frac{m\pi}{L} x
$$

$$
\left\{\left(\int_0^L f(x)\sin\frac{m\pi}{L}x\,dx\right)\cos A\frac{m\pi}{L}t + \frac{L}{Am\pi}\left(\int_0^L g(x)\sin\frac{m\pi}{L}x\,dx\right)\sin A\frac{m\pi}{L}t\right\}
$$

• となる。

# 15.3 行列を用いて解く方法

- 微分方程式(15.1)を、13.3節で説明した行列 を用いて解く。 •  $u_x = \frac{\partial u}{\partial x}$ ,  $u_t = \frac{\partial u}{\partial t}$   $\angle$  53 $\angle$ — 微分方程式(15.1)は、これらを用いて  $\frac{\partial u_x}{\partial x} = \frac{1}{A^2} \frac{\partial u_t}{\partial t}$ と表される。また、これらは、  $\frac{\partial u_t}{\partial x} = \frac{\partial u_x}{\partial t} \left( = \frac{\partial^2 u}{\partial x \partial t} \right)$  を満たす。
	- -2つの偏微分方程式は、以下のように行列を用い  $\tau$

$$
\frac{\partial}{\partial x}u = A \frac{\partial}{\partial t} u
$$
\n(15.5)\n  
\n• と表される。こので、A =  $\begin{bmatrix} 0 & \frac{1}{A^2} \\ 1 & 0 \end{bmatrix}$ ,  $u = \begin{bmatrix} u_x \\ u_t \end{bmatrix}$   
\n(15.5)を例観13.2と同様に変形する。  
\n• 行列AO図有値は  
\nB<sub>1</sub> = -1/A, B<sub>2</sub> = 1/A,  
\n• それに対応する団有ベクトルは  
\nD<sub>1</sub> =  $\begin{bmatrix} 1 \\ -A \end{bmatrix}$ ,  $P_2 = \begin{bmatrix} 1 \\ A \end{bmatrix}$  となる。

\n- \n
$$
\mathbf{F} = \left[ \mathbf{p}_1, \mathbf{p}_2 \right] = \left[ \begin{array}{cc} 1 & 1 \\ -A & A \end{array} \right] \mathbf{E} \mathbf{Z} \mathbf{Z} \mathbf{Z}
$$
\n
\n- \n
$$
\mathbf{C} \mathbf{Z} \mathbf{C} \mathbf{S}
$$
\n
\n- \n
$$
\mathbf{v} = \mathbf{P}^{-1} \mathbf{u} = \frac{1}{2A} \left[ \begin{array}{cc} A & -1 \\ A & 1 \end{array} \right] \left[ \begin{array}{c} u_x \\ u_t \end{array} \right] = \frac{1}{2A} \left[ \begin{array}{c} A u_x - u_t \\ A u_x + u_t \end{array} \right] = \left[ \begin{array}{c} v_1 \\ v_2 \end{array} \right]
$$
\n
\n- \n
$$
\mathbf{E} \mathbf{S} \mathbf{S} \mathbf{E} \mathbf{S}
$$
\n
\n- \n
$$
\frac{d}{dx} v = \left[ \begin{array}{cc} B_1 & 0 \\ 0 & B_2 \end{array} \right] \left[ \begin{array}{c} -\frac{1}{A} & 0 \\ 0 & \frac{1}{A} \end{array} \right] \left[ \begin{array}{c} \frac{d}{dt} v \\ \frac{d}{dt} v \end{array} \right]
$$
\n
\n

• となる。すなわち、

$$
\frac{\partial}{\partial x} \Big( A u_x - u_t \Big) = -\frac{1}{A} \frac{\partial}{\partial t} \Big( A u_x - u_t \Big)
$$

$$
\frac{\partial}{\partial x} \Big( A u_x + u_t \Big) = \frac{1}{A} \frac{\partial}{\partial t} \Big( A u_x + u_t \Big)
$$

- と、独立した2つの1階偏微分方程式が得られ  $\mathcal{Z}_{\Omega}$
- •これらの微分方程式を満たす関数は、それぞ れ  $x - At$  を引数とする関数 $w_1$ と、 $x + At$  を引 数とする関数 $w_2$ を用いて,

 $Au_r - u_t = w_1(x - At)$ ,  $Au_r + u_t = w_2(x + At)$ と表せる。これらを連立すると、

$$
\mathbf{\dot{y}} = \mathbf{\dot{\alpha}} - \mathbf{J} \mathbf{U} \mathbf{\hat{y}} + \mathbf{\dot{\beta}} \mathbf{W} \mathbf{W}
$$
\n
$$
u_x = \frac{\partial u}{\partial x} = -\frac{1}{A} w_1 (x - At) + \frac{1}{A} w_2 (x + At)
$$
\n
$$
u_t = \frac{\partial u}{\partial t} = w_1 (x - At) + w_2 (x + At)
$$
\n
$$
\mathbf{\dot{\delta}} = \mathbf{\dot{\delta}} \mathbf{\dot{\delta}} = \mathbf{\dot{\delta}} \mathbf{A} \mathbf{\dot{\delta}} \mathbf{A} \mathbf{W} \mathbf{W} \math
$$

$$
u = -\frac{1}{A} w_{p1} (x - At) + \frac{1}{A} w_{p2} (x + At)
$$

- となり、引数を  $x At$ と $x + At$  にする2つの任 意関数の和で表される。
- この解をダランベールの解という。
- 引数  $x At \t\t\leq t$  で微分すると、 $\frac{dx}{dt} A = 0$ から、 $\frac{dx}{dx}=A$  $\frac{d}{dt}$ 
	- これより、関数 $w_{p1}$ は、速度 $A$ で移動していると解 釈できる。
		- 速度 $A$ で、 $w_{p1}$ という任意の関数形が  $x$  軸上を動くよう な、波動伝搬を表していると解釈できる。
		- 同様に、引数  $x + At$ の関数 $w_{p2}$ は、速度 Aで移動し ている、そのような波動伝搬を表していると解釈でき る。
- 15.2節で変数分離法により求めた一般解 (15.4)も、三角関数の積和公式を用いると

$$
u = \sum_{m=1}^{\infty} \frac{C_{x1m}C_{t1m} + C_{x2m}C_{t2m}}{2} \cos \left\{ B_m (x - At) \right\}
$$
  
+ 
$$
\sum_{m=1}^{\infty} \frac{C_{x1m}C_{t1m} - C_{x2m}C_{t2m}}{2} \cos \left\{ B_m (x + At) \right\}
$$
  
+ 
$$
\sum_{m=1}^{\infty} \frac{C_{x2m}C_{t1m} - C_{x1m}C_{t2m}}{2} \sin \left\{ B_m (x - At) \right\}
$$
  
+ 
$$
\sum_{m=1}^{\infty} \frac{C_{x2m}C_{t1m} + C_{x1m}C_{t2m}}{2} \sin \left\{ B_m (x + At) \right\}
$$

• と、2つの引数  $x - At$  と、 $x + At$  に関する関数 の和で表される。

### 15章の補足:一般の2階線形偏微分方程式

• 一般に、2つの独立変数x, yに依存する関数u <u> = u(x, y)</u> に対する2階の偏微分方程式は、

$$
A\frac{\partial^2 u}{\partial x^2} + B\frac{\partial^2 u}{\partial x \partial y} + C\frac{\partial^2 u}{\partial y^2} + D\frac{\partial u}{\partial x} + E\frac{\partial u}{\partial y} + Fu = G
$$

- と書かれる。(ただし、|A|+|B|+|C| ≠0) - A, B, ..., G はxとyには依存し得るが、uには依存し ない。
- $B^2 4AC > 0 \overline{X}$ 曲型
- $B^2 4AC = 0 \frac{1}{2}$  坎物型
- $B^2 4AC < 0 \frac{k}{6}$ 円型

#### 補足: 定数係数2階線形偏微分方程式の解法

• 例題 次の偏微分方程式の一般解を求めよ。

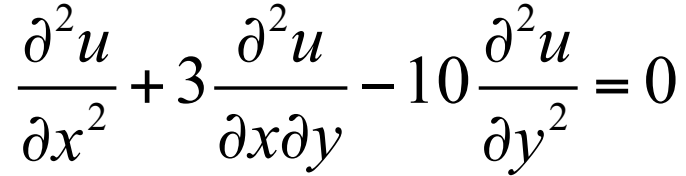

• 解

u = exp(Ax + By)とおいて、与えられた方程式に代入 すると

 $(A^{2} + 3AB - 10B^{2})$  exp $(Ax + By) = 0$ ,

- 即ち、(A-2B)(A+5B)=0から, A=2B またはA =-5Bが解を与える条件と考えられる。
- $-A = 2B\mathcal{O}$ 時には exp $[B(y + 2x)]$ が解
- $-A = -5B$ の時には exp[B(y-5x)] が解

つづき

- 従って、Bを任意定数としてexp[B(y + 2x)]と exp $[B(y-5x)]$ は解
	- ーさらにそれらの線型結合も解
		- Bに様々な値を与えての線型結合も解
	- これらの多様性から、φとψを任意関数として、結 局は

$$
u = \varphi(y + 2x) + \psi(y - 5x)
$$

$$
- \, \acute{\rm N} \,\tilde{} - \,\Re\, \hskip-1.5pt\Re^2\, {\mathcal E} \, \ddot{\mathcal F} \, \ddot{\mathcal R} \, \ddot{\mathcal E} \, \dot{\mathcal D} \, \ddot{\mathcal G} \, \mathcal G
$$

• 以下、この予想が正しいことを示す。

つづき

•  $\xi = y + 2x$ ,  $\eta = y - 5x$ とおき、変数変換すべく偏 微分係数を計算する。

 $\frac{\partial u}{\partial u} = \frac{\partial u}{\partial u} \frac{\partial \xi}{\partial u} + \frac{\partial u}{\partial u} \frac{\partial \eta}{\partial u} = 2 \frac{\partial u}{\partial u} - 5 \frac{\partial u}{\partial u}$  $\frac{\partial x}{\partial x}$   $\frac{\partial \xi}{\partial x}$   $\frac{\partial x}{\partial y}$   $\frac{\partial x}{\partial x}$   $\frac{\partial \xi}{\partial y}$   $\frac{\partial \eta}{\partial x}$  $\frac{\partial^2 u}{\partial x^2} = 4 \frac{\partial^2 u}{\partial \xi^2} - 20 \frac{\partial^2 u}{\partial \xi \partial \eta} + 25 \frac{\partial^2 u}{\partial \eta^2}$  $\frac{\partial^2 u}{\partial x \partial y} = 2 \frac{\partial^2 u}{\partial \xi^2} - 3 \frac{\partial^2 u}{\partial \xi \partial \eta} - 5 \frac{\partial^2 u}{\partial \eta^2}$  $\frac{\partial^2 u}{\partial n^2} = \frac{\partial^2 u}{\partial \xi^2} + 2 \frac{\partial^2 u}{\partial \xi \partial \eta} + \frac{\partial^2 u}{\partial \eta^2}$ 

となるので、これらを与えられた方程式に代入する。

つづき

- この結果、次式が得られる。 $\frac{\partial^2 u}{\partial \mathcal{E}\partial n}=0$
- これをとで積分すると  $\frac{\partial u}{\partial \eta} = \Psi(\eta)$ 
	- ただしΨは任意関数。さらにηで積分すると  $u = \int \Psi(\eta) d\eta + \varphi(\xi) = \psi(\eta) + \varphi(\xi)$ ーとなる。  $-$ ここに、 $\int \Psi(\eta) d\eta$ = $\psi(\eta)$  と取り直した。
- $u = \varphi(\xi) + \psi(\eta) = \varphi(y + 2x) + \psi(y 5x)$ と定義を 代入すれば、予想が正しいことは明らか。

考察

- ちなみに、この偏微分方程式は、双曲型であ  $\mathcal{Z}_{\alpha}$
- 従って、波動解が得られることは物理的にも 妥当。

#### 定数係数2階線形偏微分方程式のまとめ

• 定数係数の場合には、u = exp(Ax + By)を代入 し、定数AとBを決めて一般解を推察する。

ー一般解であることの証明は、この方法を「公式」と 考えることで、省略して良い。

• なお、x,yの線型結合について(Ax + By)が重 解となるときは、一般解は $u = \varphi(Ax + By) +$  $x \cdot \varphi(Ax + By)$ となる。(積分により証明可能)

## 補足その2~電磁波

- 電磁波の伝搬は、波動方程式 で表されることを示す。
- Ampèreの法則(のMaxwellに よる拡張)

$$
\text{rot}H = j + \frac{\partial D}{\partial t}
$$

H磁界、j電流、D電束密度, 上の第2項は変位電流を表す

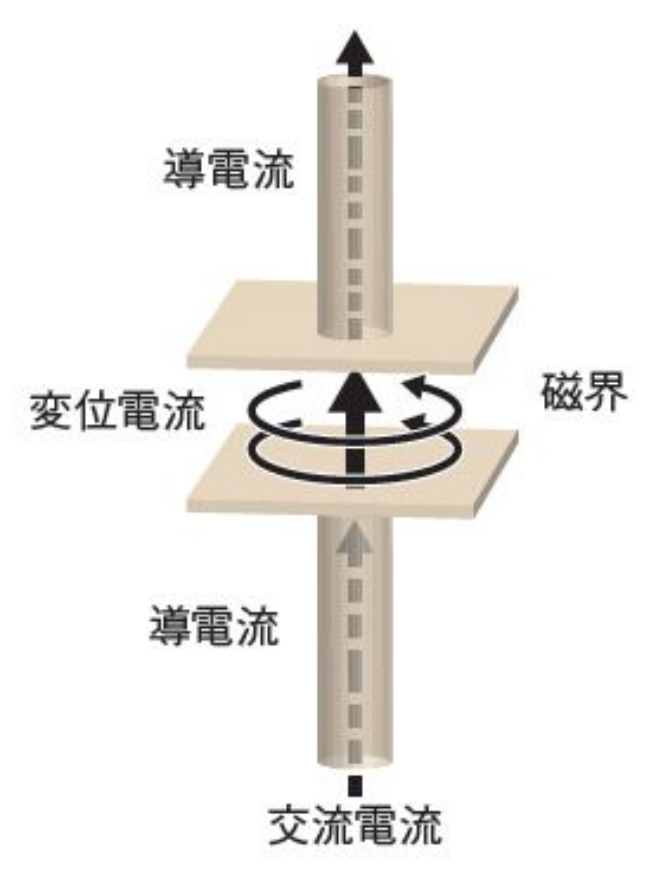

 $\varepsilon$  誘電率,  $\bm{E}$  電界  $D = \varepsilon E$ 

• Faradayの電磁誘導の法則

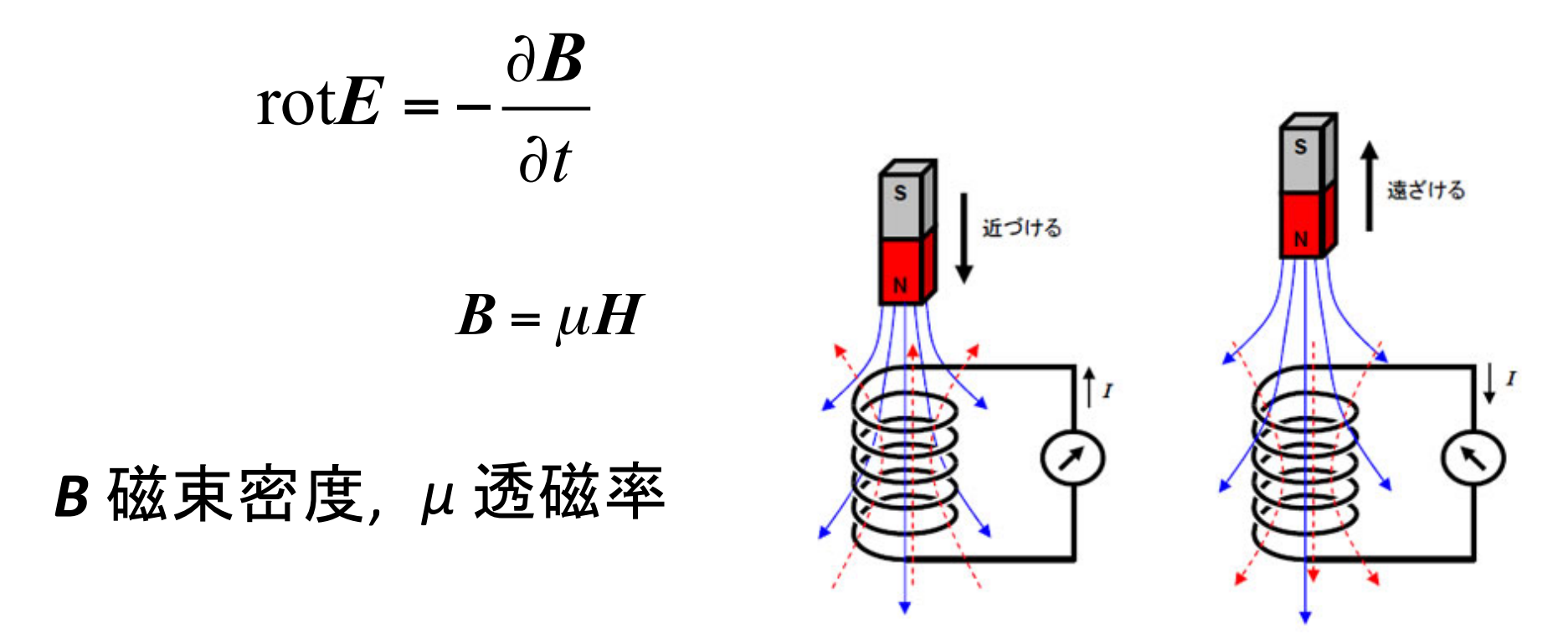

以下、簡単化のため、ととµは定数とする

\n- すなわち rotH = j + ε\frac{\partial E}{\partial t}
\n- (A) rotE = -\mu \frac{\partial H}{\partial t}
\n- (F)  (A) ①時間微分をとると  
$$
\frac{\partial}{\partial t} \text{rotH} = \frac{\partial j}{\partial t} + \varepsilon \frac{\partial^2 E}{\partial t^2}
$$
 (A1)  (F)  (F) ⑦rotをとると  (F) ⑦rotをとると  (F) ④rotをとると  (F) ③t
\n- (F) ③t
\n- (F) ③t
\n- (F) ③t
\n- (F) ③t
\n- (F) ③t
\n- (F) ③t
\n- (F) ③t
\n- (F) ③t
\n- (F) ③t
\n- (F) ③t
\n- (F) ③t
\n- (F) ③t
\n- (F) ③t
\n- (F) ③t
\n- (F) ③t
\n- (F) ③t
\n- (F) ③t
\n- (F) ③t
\n- (F) ①t
\n- (F) ③t
\n- (F) ①t
\n- (F) ③t
\n- (F) ①t
\n- (F) ③t
\n- (F) ①t
\n- (F) ③t
\n- (F) ①t
\n- (F) ③t
\n- (F) ①t
\n- (F) ①t
\n- (F) ①t
\n- (F) ①t
\n- (F) ①t
\n- (F) ①t
\n- (F) ①t
\n- (F) ①t
\n- (F) ①t
\n- (F) ①t
\n- (F) ①t
\n- (F) ①t
\n- (F) ①t
\n- (F) ①t
\n- (F) ①t
\n- (F) ①t
\n- (F) ①t
\n- (F) ①t
\n- (F) ①t
\n- (F) ①t

• (F1) にGaussの法則 div $E = \frac{1}{r} \rho$  ( $\rho$  電荷密度)<br>を適用して(A1)を(F1)に代入すると

$$
\frac{1}{\varepsilon}\text{grad}\rho - \nabla^2 E = -\mu \frac{\partial j}{\partial t} - \varepsilon \mu \frac{\partial^2 E}{\partial t^2}
$$

• 媒質中に、電荷も電流もない場合(例えば真 空)を考えると、ρ = 0, j = 0. 従って、  $\epsilon \mu \frac{\partial^2 E}{\partial t^2} = \nabla^2 E$ 

と、電界ベクトルに関する波動方程式を得る。

# • また、このことから、電磁波の伝搬速度は  $c = \frac{1}{\sqrt{\varepsilon \mu}}$

- で与えられる定数となることがわかる。 - 光速度一定の原理:座標によらない - 相対性理論の基礎
- ここで電界ベクトルとして、以下のような時間に 関して変数分離の解を仮定して代入してみる。

$$
E = E(x, y, z, t) = E_0(x, y, z) \exp(-j\omega t)
$$

• 
$$
\overrightarrow{\boldsymbol{g}} \cdot \overrightarrow{\boldsymbol{\phi}} \cdot \overrightarrow{\boldsymbol{g}} \cdot \overrightarrow{\boldsymbol{g}} \cdot \overrightarrow
$$

\n- $$
\oint f \, \mathbf{i} \, \mathbf{j} \, \mathbf{k} \, \mathbf{j} \, \mathbf{k}
$$
\n- $$
\nabla^2 E_0 + k^2 E_0(x, y, z) = 0
$$
\n- $$
(k = \omega/c, \, \mathbf{i} \, \mathbf{k} \, \mathbf{k})
$$
\n

•と、電界ベクトルの空間依存部分は、楕円型 のHelmholtz方程式を満たすことがわかる。

# まとめ:本日の確認事項

- 偏微分方程式の意味が理解できる
- 楕円形、放物形、双曲形の2階偏微分方程式の 違いが理解できる
- 偏微分方程式を変数分離法で解ける
- | 偏微分方程式を行列を用いて解ける